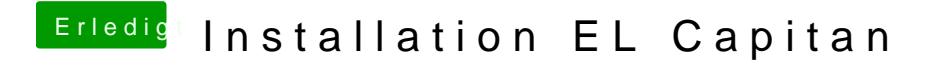

Beitrag von ralf. vom 28. März 2016, 21:29

Hast du schon mal probiert die Grafikkarte auszubauen?